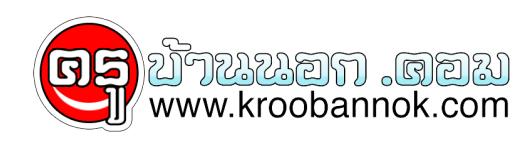

## **การเลือกซื้อเครื่องอิงค์เจ็ตพรินเตอร์**

นำเสนอเมื่อ : 15 ก.พ. 2552

อิงก์เจ็ตพรินเตอร์ยังคงได้รับความนิยมมาโดยตลอด ถึงแม้ว่าจะมีเลเซอร์พรินเตอร์สีออกมาจำหน่ายแล้วก็ตาม ี่ยิ่งในปัจจุบนอิงกเจ็ตพรินเตอร์มีราคาถูกลงอย่างไม่น่าเชื่อ เพียงแค่มีเงินประมาณพันกว่าบาท หรือสองพนเศษๆกี่สามารถเป็นเจาของได้แล้ว

 สำหรับนักเรียน และนักศึกษาที่ต้องทำรายงานเป็นประจำ พรินเตอร์จึงเป็นอุปกรณ์อีกตัวหนึ่งที่มีความจำเป็น มาดูวิธีการพิจารณาเลือกซื้ออิงก์เจ็ตพรินเตอร์ราคาประหยัดกันเลย

 การออกแบบและวัสดุที่ใช้ทำ พิจารณาตามความชอบ และคุณสามารถใช้งานได้สะดวกแค่ไหน รวมถึงตำแหน่งของเชื่อมสายไฟและสายยูเอสบี ว่ารองรับกับตำแหน่งการจัดวางให้เข้ากับพีซี หรือโน้ตบุ๊กที่บ้านหรือไม่

ความเร็วสำคัญขนาดใหน่ อิงก์เจ็ตพรินเตอรราคาประหยดส่วนมากมีความเร็วไม่สูงมากนัก ที่ควรพิจารณาคือ ความเร็วไนการพิมพ<sub>ิ</sub>ขาวดำไม่ต่ำกว่า 12-14 หน้าต่อนาที และความเร็วในการพิมพ์สีไม่ควรต่ำกว่า 5 แผ่นต่อนาที

 ความละเอียดในการพิมพ์ยิ่งมีความละเอียดมากก็ยิ่งดี ปัจจุบันเลือกแบบ ความเร็ว 2,880x720 dpi และ 4,800x1,200 dpi ก็เพียงพอต่อการโชงานทวไปแล้ว ที่สำคัญอย่าลืมว่าอิงกเจ็ตราคาประหยัดไม่ได้ออกแบบมาเพื่อใช้พิมพ์ภาพโดย เฉพาะทำไหคุณภาพอาจจะสูพวกโฟโตพรินเตอร์ไม่ได้ เหมาะกบการไชงานทวๆไปมากกว่า

การเชื่อมต่อกับพีซี และโน้ตบุ๊ก ปัจจุบันจะเป็นแบบ USB พอร์ต เพราะว่าสามารถติดตั้งได้ง่ายและมีความเร็วสูงกว่าแบบ Parallel

 การรองรับกระดาษ ควรพิจารณาในเรื่องของการปรับถาดรองรับกระดาษ หากไส่ได้ครงละมากๆก็ยิ่งพิมพ์ได้ต่อเนื่องยิ่งขึ้น

หมึกพิมพ์และราคา ควรพิจารณาราคาของตลับหมึก และต้องดูปริมาณการพิมพ์ด้วย

ระดับเสียงขณะทำงาน เรื่องนี้อาจจะไม่สำคัญมากแต่ถ้าทำงานได้เงียบก็จะดียิ่งขึ้น

## ซอฟต์แวร์และไดรเวอร์ สวนมากจะมีการแถมซอฟต์แวรมาโหอยู่แล้วซึ่งไม่ค่อยมีปัญหา แต่ถ้าคุณใช้ระบบปฏิบัติการ Linux หรือ MAC OS ควรพิจารณาเรื่องนี้เป็นพิเศษ

การรับประกัน ส่วนใหญ่จะอยู่ที่ 1 ปี และมีเงื่อนไขที่แจ้งเอาไว้อย่างชัดเจน ควรศึกษาเงื่อนไขการรับประกันให้ละเอียดก่อนตัดสินใจ

ที่มา

[http://www.uncletree.com/myblog/index.php?mode=viewid&post\\_id=165](http://www.uncletree.com/myblog/index.php?mode=viewid&post_id=165)

ข้อมูลเพิ่มเติม

<http://nayok.tarad.com/article?id=1974&lang=th>

<http://support.mof.go.th/paycom/LSJ.htm>